## Adobe Photoshop CC 2015 Download With Licence Key Activation Key [32|64bit] 2022

Cracking Adobe Photoshop is not as straightforward as installing it. It requires a few steps to bypass the security measures that are in place. First, you must obtain a cracked version of the software from a trusted source. Once you have downloaded the cracked version, you must disable all security measures, such as antivirus and firewall protection. After this, you must open the crack file and follow the instructions on how to patch the software. Once the patching process is complete, the software is cracked and ready to use.

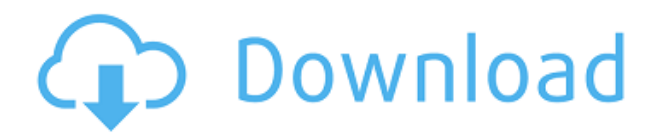

Behind the scenes, Photoshop adapts to how you're using it. And when you activate one of the new tools, a shadow effect is created behind your existing content. It doesn't directly change your image, it just makes details stand out. The tools are almost as easy to use as the traditional PS tools, and they work just as well on very large images. With the new "Shadow/Highlight" tools you can easily create a snap without having to do much planning or experimentation. Simply click the menu button at the top of the editing window, click "Shadow/Highlight" and you'll see a set of curved handles which you can follow to create your effect. The new "Shadow/Highlight" tool works on any version of Adobe Photoshop and it also works with layers. The new "Shadow/Highlight" tool makes it very easy to create a "Pop" effect with just a few clicks. You simply click the menu button at the top of the editing window, click "Shadow/Highlight" and use the handles to quickly create a range of bezier handles. The handles are displayed in the image above so you'll be able to see what you're doing. Can you create professional artistic designs with it? Oh, you bet. If you love painting, Adobe Photoshop is the best paints where you can start and finish your art. And you can do it with the complexity of painting into Photoshop.

You can create the most professional images in your photography. By using the features available in Photoshop, you can make your photo look like a professional.

Can you create print graphics for your business? Yes. For that, you need to use Photoshop to print the design professionally. By using the features available in Photoshop, you can create the perfect business logo and website design, and then you can print the design

professionally.

## **Download free Adobe Photoshop CC 2015Activation Code [32|64bit] 2023**

As a beginner, you'll find it a bit tricky to get started with Adobe Photoshop. The good news is that there are many other tutorials and resources available. You can also expect to find plenty of tutorials and videos on YouTube. To give you a better perspective, here is a breakdown of the different versions of Adobe Photoshop: Adobe Photoshop – Standard Price – \$699.00 (Standard) Adobe Photoshop – Creative Cloud Price – \$499.00 (Creative Cloud) Adobe Photoshop – Creative Cloud Premium – \$699.00 (Creative Cloud) Adobe Photoshop – Creative Cloud Ultimate – \$1,199.00 (Creative Cloud). Want to learn more about all of the features, functions and shortcuts for Photoshop? For beginners in particular, there's a lot to learn about. Learning Photoshop from a software or digital photography course is a great option. Alternatively, you can always learn from one of the free Photoshop tutorials. For a step-up, you will need to get your hands dirty and really dive into the programs. Here's a look at some free and paid guides that will help you learn Adobe Photoshop for beginners. Adobe Photoshop is widely used by designers to create incredibly talented and stunning images. In this article, we're going to show you some neat and creative ways you can add some finishing touches to your images to make them look even more amazing. Using the best tips and tricks can greatly enhance your final image in a big way! Here are 6 creative ways you can take your photos to the next level: Continue reading » e3d0a04c9c

## **Adobe Photoshop CC 2015 Download Licence Key x32/64 {{ latest updaTe }} 2022**

The photograph is one of the most powerful tools the human beings still use to communicate. To capture a moment in time on a photograph, it is used to record not only our emotions but also the things that make us so human. Many are the reasons why we take photos, but are sure some of them will make you blush! Before you waste a second of your time to glue your friend's of your wedding day, share this infographic and read all about the top 5 wedding photographer in Beirut. Sources : Videohive Paint, http://detroitplayertoday.com/best-photographers-in-beirut/ and https://www.onlinemagazine.com/best-beirut-photographers-the-top-15-photo-shooters/ This article discusses the connection between the most famous photo editing software and photo editing software! There are many ways to take pictures such as a camera, a smartphone, or a tablet. The most common tools for editing images are the professional photo editing software and photo editing software. With the simple click of a button, you can make any photo look as you want, even draw on a photo and change its color. There are many software products in the market for photo editing. Unfortunately, you cannot afford every software product. The ability to change the appearance of images, adding effects, enhancing colors and other features are extremely useful for those who wish to quickly edit the photos. As you improve your photo editing skills, you can enhance the artistic qualities of your compositions. Or you can even use photo editing software to change colors, remove blemishes, or create special effects.

adobe photoshop download for windows 7 ultimate 32 bit adobe photoshop free download utorrent adobe photoshop cc download for pc uptodown adobe photoshop elements 2020 update download adobe photoshop update download adobe photoshop 7.0 download for pc uptodown adobe photoshop cc 2018 system requirements free download adobe photoshop 2020 auto close fix.rar download adobe photoshop 7.0 download reviews for windows 7 adobe photoshop 7.0 download rar file

And while you're there, download Adobe Photoshop Lightroom 5.6 to transform photos into polished masterpieces. Lightroom is Adobe's standalone photo editing application, which can join the Adobe Creative Cloud for still and moving images. It also features seamless experiences and content management for creating, sharing, and managing your digital assets. Are you quite Photoshop, or are you more of an Illustrator? Either way, you'll find many useful tools in Photoshop Elements. In addition to its utility-based tools such as the Pencil, Brush, Clone Stamp, and Smart Brush, Photoshop Elements has some Photoshop features such as the Pixelate Filter, Retouch feature, Photo Merge, Picture Merge, Undo and Redo, and layered navigation (which lets you flip through your composition). The Adobe Creative Suite also includes Acrobat Pro DC, which comes bundled with Photoshop and

other Adobe applications. Acrobat Pro can be used to create eye-catching PDF reports, and convert PDFs for a variety of platforms. You can also create and edit Portable Document Format (PDF) files using Adobe Acrobat. The Adobe Creative Suite also gives you access to Adobe Muse. This rapid prototyping tool is part of the Adobe Creative Suite and runs on Adobe Flash, which means that Muse-created templates can be shared among web and mobile developers. It also supports HTML5, CSS, and JavaScript APIs. These tools don't always need to be integrated into Photoshop, they can be used separately. For instance, you can use the Zoom tool to drag, and the Arrange command to move or organize layers, just like on Windows. Some of these tools allow you to zoom in and out of photos or photos themselves, which is a workaround to the fact that Photoshop doesn't natively allow you to open two or more documents in the same window:

Adobe Premiere Pro CC is the professional video editing workhorse that offers a broad set of impressive tools for professionals who need to create or edit an extensive amount of footage. Users can simulate the look of vintage videos by using many of the effects and editing tools that are in the video editing part of this huge suite of video editing tools. There are a lot of different ways to go about the creation of an Adobe Photoshop video with virtually unlimited possibilities. Since Photoshop has all the tools needed to create a professional-looking video, you shouldn't have an issue calling on the services of a professional video editor, such as yourself. There are some setbacks to choosing Adobe Photoshop to create an Adobe Photoshop video instead of a professional video editor, however. The Premiere Pro v8.2 software-only update includes support for a great deal of software for photo-editing, like the ability to edit audio, video, and audio-visual files in Photoshop. You can simply use the app to split your videos or photo. In this case, the app will give you the ability to create a source file and then re-assemble to the format StyleBook is a cloud-based style library, which you can use to create a collection of custom art styles and share with colleagues. Work with custom art styles or blend art styles into your creative workflow. StyleBook shows you ways to use art styles to create entire Photoshop workflows and you can share your design assets and workflows with others.

```
https://soundcloud.com/dykaceri1980/justkaraoke-20-activation-code
https://soundcloud.com/scapkeenrecu1978/adobe-acrobat-xi-pro-11012-crack
https://soundcloud.com/exununco1976/wic-reset-v-502-keygen
https://soundcloud.com/ltifanorita/autoboss-pc-max-software-crack-download
https://soundcloud.com/achayanvartf/t-splines-for-rhino-5-keygen-16
https://soundcloud.com/fakpanabo1986/crack-keygen-inventor-professional-2018-crack
https://soundcloud.com/ronrelinklist1970/adobe-premiere-65-crack-free-download-torrent-64-bit
https://soundcloud.com/andjusdonoih/ascom-tems-discovery-crack-for-free
https://soundcloud.com/gradsuppcupen1972/crack-wondershare-drfone-v101025-final-crack
https://soundcloud.com/hydolkevol7/file-scavenger-51-crack-download
https://soundcloud.com/badjiejmyq/free-prokon-2-4-keygen-12
https://soundcloud.com/andreytmmukhin/idecad-7-statik-crack
https://soundcloud.com/kozinakorpiow/nissan-infinity-pin-code-calculator
```
• HDR workflow. Photo-manipulation with minimum computer power. With the help of HDR technology, you can now take images of the original scene and adjust each detail level individually without compromising on the overall photograph. This new camera workflow mode will save you time and money and enables you to shoot without costly processing requirements. • Powerful editing tools. With Photoshop's powerful suite of tools, you can edit photographs to any type of effect before printing. It is the platform most indispensable and most used tool in order to achieve the best result and quality from your pictures to create almost any type of photo. • Film simulation technology. Unlike analog photography, where the film and paper are developed together, the digital image appears on the photographer's monitor after capture; so you can precisely control the lighting and the contrast. But, in the analog system, you cannot see the results until the film is processed and printed. In the case of digital photography, images are immediately available to evaluate and refine the results. Photoshop now allows you to simulate the effect of the analog print process on your monitor. This ensures that you are ready for the highest-quality print. • Panoramic image. Panoramic photography is a trend that targets one single photo capture from a single camera that imaging a single or several wide and taking in a single frame. Panoramic images offer a more exciting and unique view of your surroundings. We can take its head through it now! With the latest version of Photoshop, you can take panoramic images that are seamless and seamlessly stitched together in Adobe Photoshop CS6

<http://assetmanagementclub.com/?p=8821>

[https://arlingtonliquorpackagestore.com/wp-content/uploads/2023/01/Photoshop-2021-Version-224-D](https://arlingtonliquorpackagestore.com/wp-content/uploads/2023/01/Photoshop-2021-Version-224-Download-Serial-Key-Hacked-2022.pdf) [ownload-Serial-Key-Hacked-2022.pdf](https://arlingtonliquorpackagestore.com/wp-content/uploads/2023/01/Photoshop-2021-Version-224-Download-Serial-Key-Hacked-2022.pdf)

<https://autko.nl/2023/01/adobe-photoshop-elements-camera-raw-download-full/>

<https://lilswanbaby.com/wp-content/uploads/2023/01/janiosmo.pdf>

[https://www.bridgeextra.com/wp-content/uploads/2023/01/Adobe-Photoshop-Elements-14-Crack-Dow](https://www.bridgeextra.com/wp-content/uploads/2023/01/Adobe-Photoshop-Elements-14-Crack-Download-HOT.pdf) [nload-HOT.pdf](https://www.bridgeextra.com/wp-content/uploads/2023/01/Adobe-Photoshop-Elements-14-Crack-Download-HOT.pdf)

[https://vape.tv/wp-content/uploads/2023/01/Photoshop-2021-Version-2242-Download-free-Activation-](https://vape.tv/wp-content/uploads/2023/01/Photoshop-2021-Version-2242-Download-free-Activation-Key-With-Keygen-64-Bits-2022.pdf)[Key-With-Keygen-64-Bits-2022.pdf](https://vape.tv/wp-content/uploads/2023/01/Photoshop-2021-Version-2242-Download-free-Activation-Key-With-Keygen-64-Bits-2022.pdf)

[https://xn--80aagyardii6h.xn--p1ai/digital-art-photoshop-action-free-download-\\_best\\_/](https://xn--80aagyardii6h.xn--p1ai/digital-art-photoshop-action-free-download-_best_/)

<https://phodulich.com/download-photoshop-keygen-for-lifetime-updated-2023/>

<https://www.skiptracingleads.com/wp-content/uploads/2023/01/rhiaing.pdf>

[http://www.distrixtmunxhies.com/2023/01/02/adobe-photoshop-2022-version-23-0-1-activation-code-x](http://www.distrixtmunxhies.com/2023/01/02/adobe-photoshop-2022-version-23-0-1-activation-code-x3264-latest-2023/) [3264-latest-2023/](http://www.distrixtmunxhies.com/2023/01/02/adobe-photoshop-2022-version-23-0-1-activation-code-x3264-latest-2023/)

<http://www.sansagenceimmo.fr/wp-content/uploads/2023/01/maisyidd.pdf>

<http://sandrazimmermann.de/2023/01/02/download-template-photoshop-gratis-full/>

<https://curriculocerto.com/adobe-photoshop-2022-download-with-license-code-2022/>

<https://prayersonline.org/wp-content/uploads/2023/01/hallger.pdf>

<https://www.thedailypic.com/2023/01/02/download-arabic-fonts-for-photoshop-portable/>

<https://finkelblogger.com/metal-mesh-pattern-photoshop-free-download-hot/>

<https://xn--80aagyardii6h.xn--p1ai/photoshop-cs6-download-mega-upd-9203/>

<http://efekt-metal.pl/?p=1>

<https://thexchangeshop.com/wp-content/uploads/2023/01/latsygn.pdf>

<https://edupedo.com/wp-content/uploads/2023/01/leanundy.pdf>

[https://www.kacepma.org/wp-content/uploads/2023/01/Download\\_free\\_Adobe\\_Photoshop\\_CC\\_2015\\_](https://www.kacepma.org/wp-content/uploads/2023/01/Download_free_Adobe_Photoshop_CC_2015_Version_17_With_License_Key_For_Windows__Hot__2022.pdf) [Version\\_17\\_With\\_License\\_Key\\_For\\_Windows\\_\\_Hot\\_\\_2022.pdf](https://www.kacepma.org/wp-content/uploads/2023/01/Download_free_Adobe_Photoshop_CC_2015_Version_17_With_License_Key_For_Windows__Hot__2022.pdf)

[https://www.bountyla.com/wp-content/uploads/2023/01/Download-Adobe-Photoshop-CC-2014-Free-R](https://www.bountyla.com/wp-content/uploads/2023/01/Download-Adobe-Photoshop-CC-2014-Free-Registration-Code-With-Activation-Code-For-PC-x3264-.pdf) [egistration-Code-With-Activation-Code-For-PC-x3264-.pdf](https://www.bountyla.com/wp-content/uploads/2023/01/Download-Adobe-Photoshop-CC-2014-Free-Registration-Code-With-Activation-Code-For-PC-x3264-.pdf)

[https://buzau.org/wp-content/uploads/Download-Photoshop-CS3-Activation-Code-License-Keygen-PC](https://buzau.org/wp-content/uploads/Download-Photoshop-CS3-Activation-Code-License-Keygen-PCWindows-lAtest-versIon-2023.pdf) [Windows-lAtest-versIon-2023.pdf](https://buzau.org/wp-content/uploads/Download-Photoshop-CS3-Activation-Code-License-Keygen-PCWindows-lAtest-versIon-2023.pdf)

[https://lgbtunleashed.com/wp-content/uploads/2023/01/Download-Photoshop-2022-Version-230-Activ](https://lgbtunleashed.com/wp-content/uploads/2023/01/Download-Photoshop-2022-Version-230-Activation-Code-With-Keygen-Free-License-Key-WinMac-X6.pdf) [ation-Code-With-Keygen-Free-License-Key-WinMac-X6.pdf](https://lgbtunleashed.com/wp-content/uploads/2023/01/Download-Photoshop-2022-Version-230-Activation-Code-With-Keygen-Free-License-Key-WinMac-X6.pdf)

<http://connecteddrive.info/2023/01/02/adobe-photoshop-7-0-download-for-pc-windows-10-setup-new/> <https://kmtu82.org/photoshop-2021-version-22-2-hack-serial-number-pc-windows-3264bit-new-2023/> <http://www.jbdsnet.com/download-action-photoshop-kartu-vaksin-updated/>

[https://localdealmonster.com/wp-content/uploads/2023/01/Adobe\\_Photoshop\\_CC\\_2018\\_version\\_19.p](https://localdealmonster.com/wp-content/uploads/2023/01/Adobe_Photoshop_CC_2018_version_19.pdf) [df](https://localdealmonster.com/wp-content/uploads/2023/01/Adobe_Photoshop_CC_2018_version_19.pdf)

[https://pontucasacuba.com/wp-content/uploads/2023/01/White-Balance-Photoshop-Action-Free-Down](https://pontucasacuba.com/wp-content/uploads/2023/01/White-Balance-Photoshop-Action-Free-Download-FREE.pdf) [load-FREE.pdf](https://pontucasacuba.com/wp-content/uploads/2023/01/White-Balance-Photoshop-Action-Free-Download-FREE.pdf)

<https://lavavajillasportatiles.com/photoshop-cc-2019-download-free-keygen-crack-win-mac-2023/> [https://jgbrospaint.com/wp-content/uploads/2023/01/Adobe\\_Photoshop\\_2021\\_Version\\_2201.pdf](https://jgbrospaint.com/wp-content/uploads/2023/01/Adobe_Photoshop_2021_Version_2201.pdf) <https://multipanelwallart.com/2023/01/02/adobe-photoshop-cs6-xforce-keygen-download-install/> [https://whatsthebuzzvideo.com/wp-content/uploads/2023/01/Download\\_Photoshop\\_CC\\_2019\\_Activati](https://whatsthebuzzvideo.com/wp-content/uploads/2023/01/Download_Photoshop_CC_2019_Activation_License_Key_Windows_x3264_2022.pdf) [on\\_License\\_Key\\_Windows\\_x3264\\_2022.pdf](https://whatsthebuzzvideo.com/wp-content/uploads/2023/01/Download_Photoshop_CC_2019_Activation_License_Key_Windows_x3264_2022.pdf)

<https://dutasports.com/adobe-photoshop-elements-9-software-free-download-exclusive/>

<https://phxicc.org/wp-content/uploads/2023/01/weagaze.pdf>

<http://astrix.xyz/?p=7352>

<http://aakasharjuna.com/photoshop-cc-2021-download-mac-link/>

<https://pollynationapothecary.com/wp-content/uploads/2023/01/marotav.pdf>

<http://areaspettacoli.com/wp-content/uploads/Adobe-Download-Cs2-Photoshop-EXCLUSIVE.pdf> <https://werco.us/2023/01/02/adobe-photoshop-download-with-key-x64-lifetime-patch-2023/>

The Expert Panel can be accessed with either the Cmd+F keyboard command or by selecting the bottom-left icon with three arrows pointing to the icon on the top toolbar. You can switch between layers by dragging them up or down and moving layers in and out of the Expert Panel window. The layers all are linked together, so moving a layer affects the others, too. Each layer in the panel can be set to semi-transparent to blend with the background layer below. However, working with layers is fairly easy to understand. You can duplicate or move a layer and then resize it by using one of two icons that look like a small set of scissors. Just drag the scissors icon left, right, up, or down to resize the layer. You can bring a photo to the center of the canvas, shift its alignment, position its anchor, crop, and resize the layer into the photo. You can copy your entire photo over another photo by selecting Calibrate Layer. In the new layer, align and crop the layer to the size of the original layer. To do that, choose the Crop tool (format icon) after finishing with the layer. When an object is selected, you can perform various editing operations. You can rotate the object or change its size, position, fill, and stroke. Because of the conversion from Illustrator to Photoshop, more layer styles such as drop shadows, inner and outer shadows, and solid and dashed lines are available in the tool box. If you're a professional photographer, or even a skilled amateur who enjoys learning about photography, you should definitely consider taking on the learning curve to get the most out of Photoshop. Even though the software can be intimidating at first, it still has easy ways for you to find your way around. Unlike other photo editing software, the menus in Photoshop are well organized and logical. It's the first photo editing program you should check out.